## **FUJI人机界面进不了画面故障维修分析**

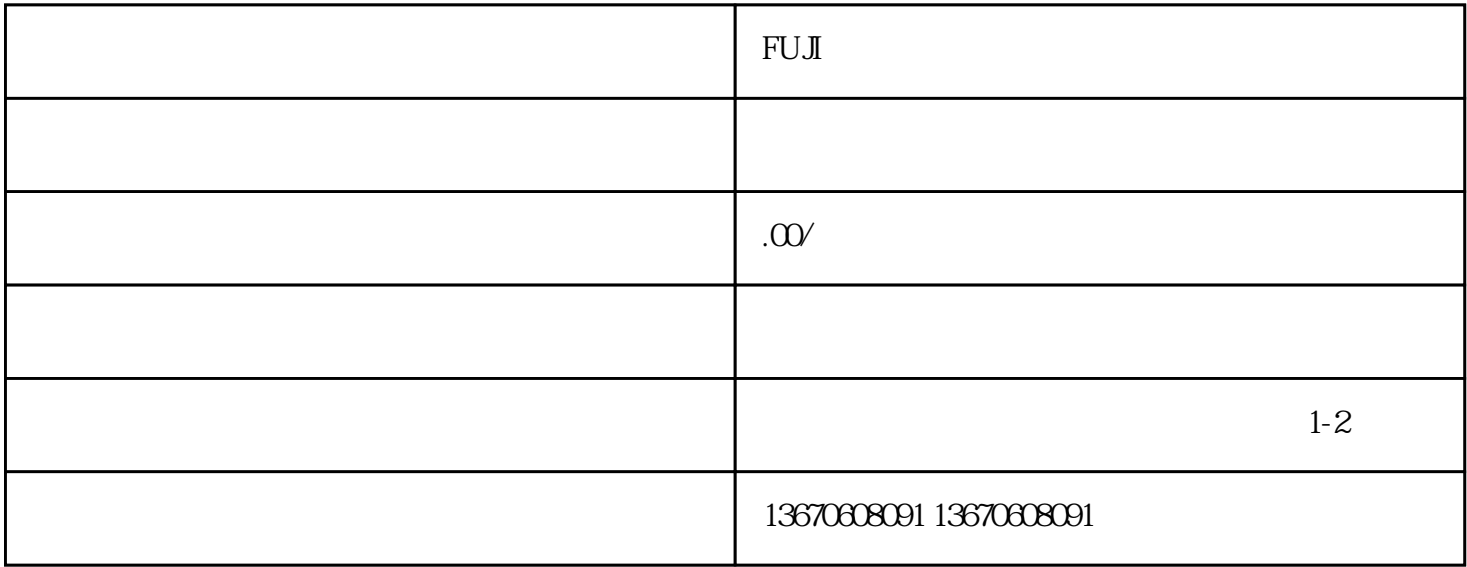

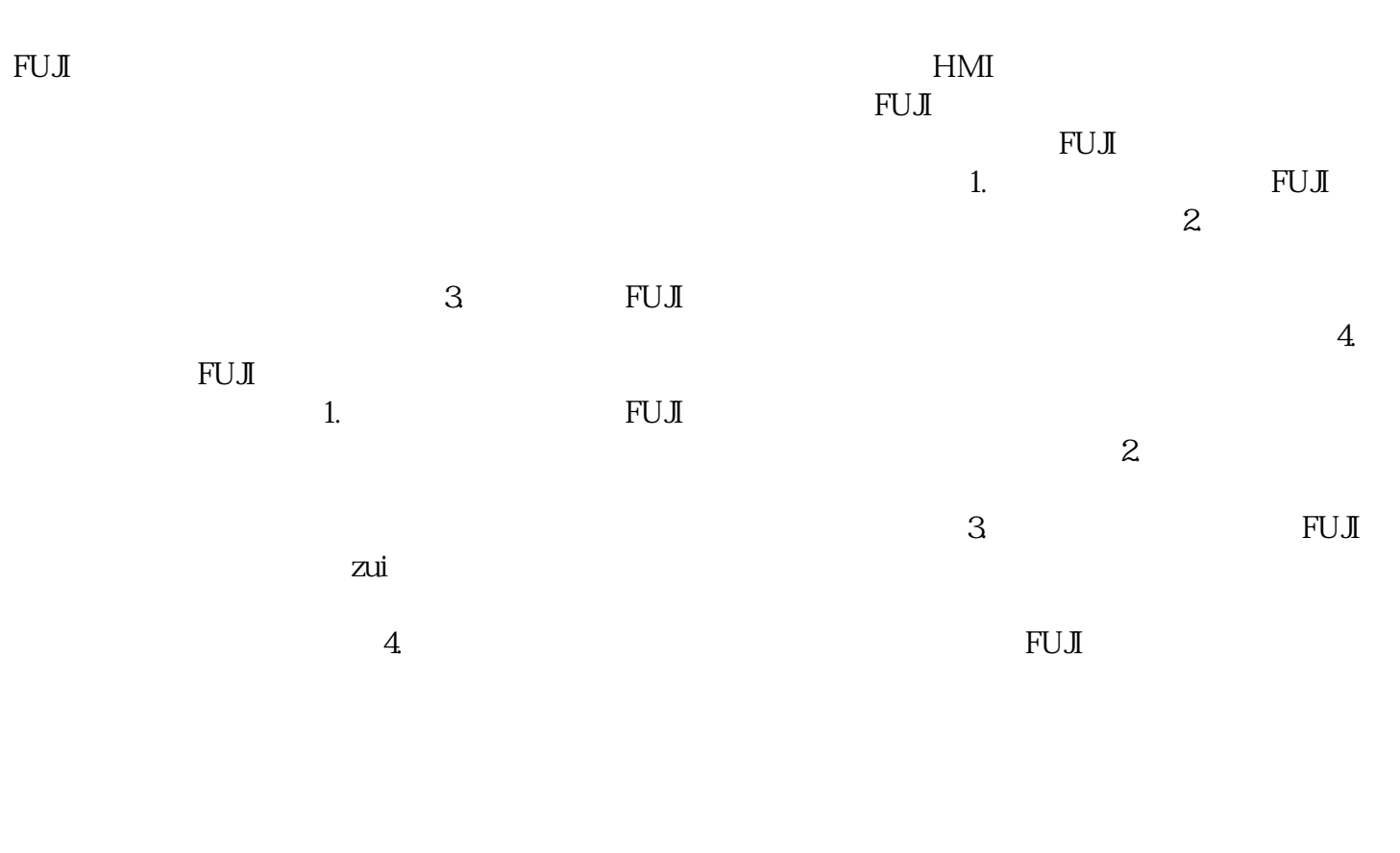

 $\text{FUJ}$ 

 $\mathsf{FUJ\!I}$ 

 $\boldsymbol{\mathrm{FUJ}}$